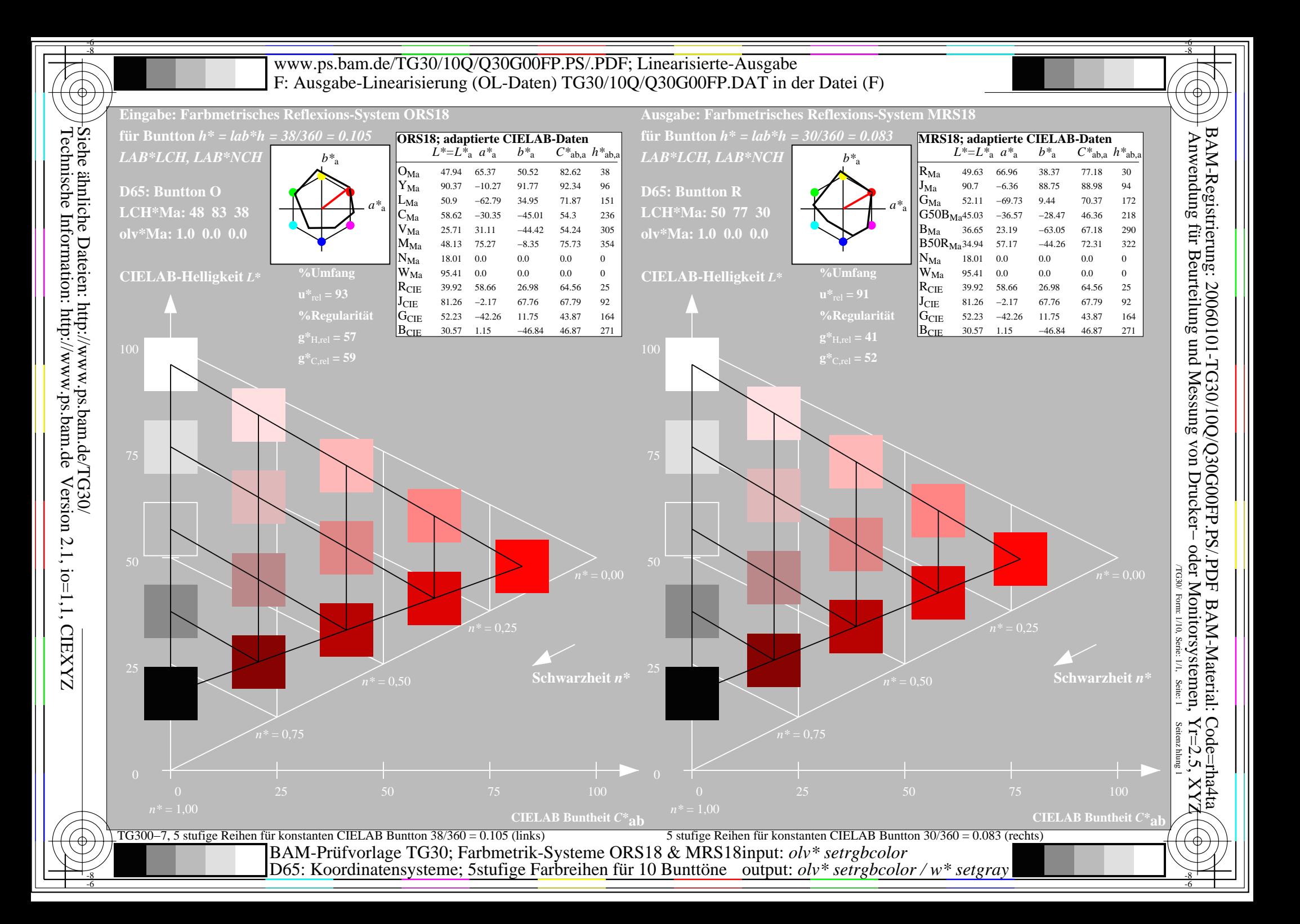

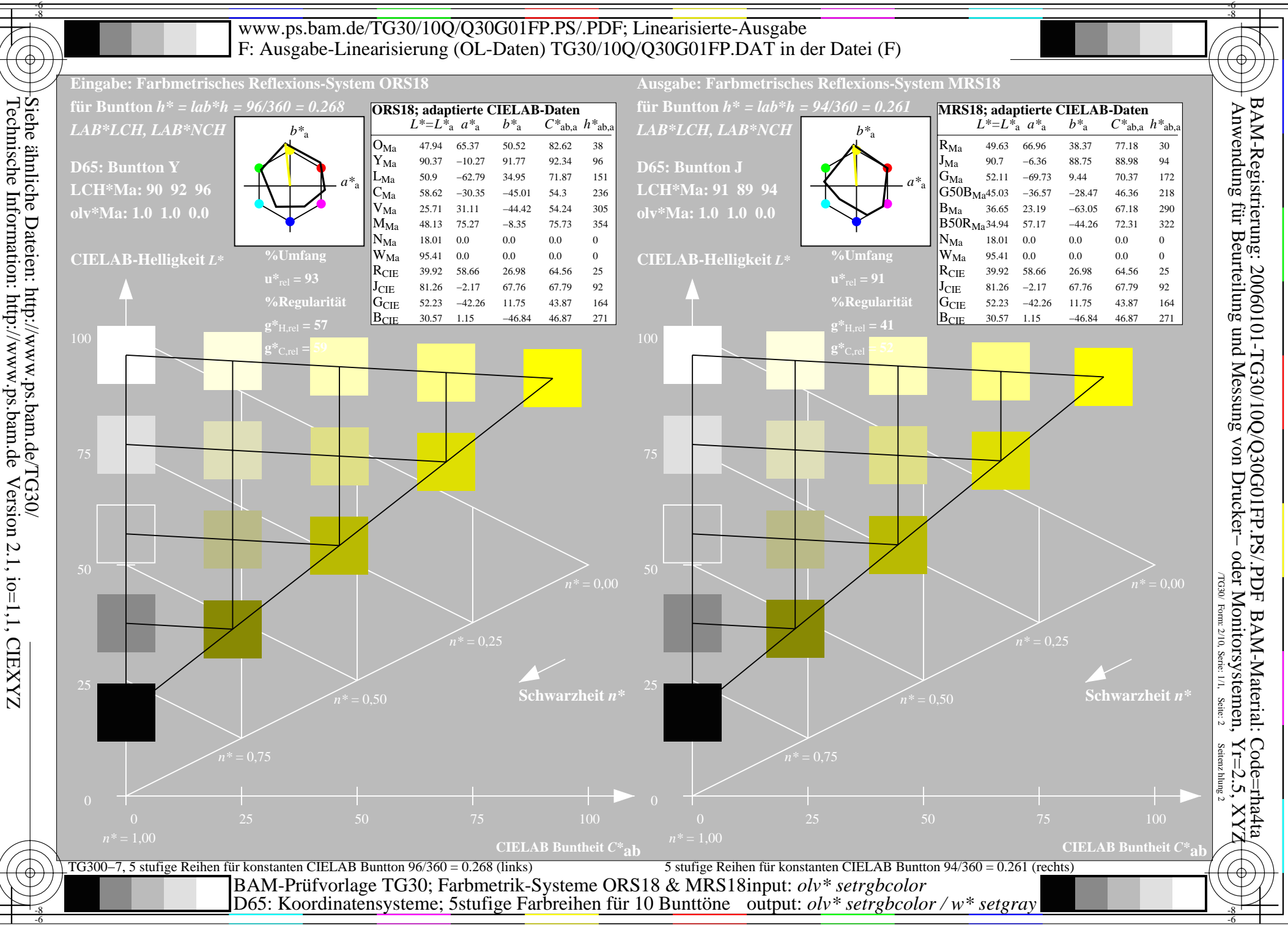

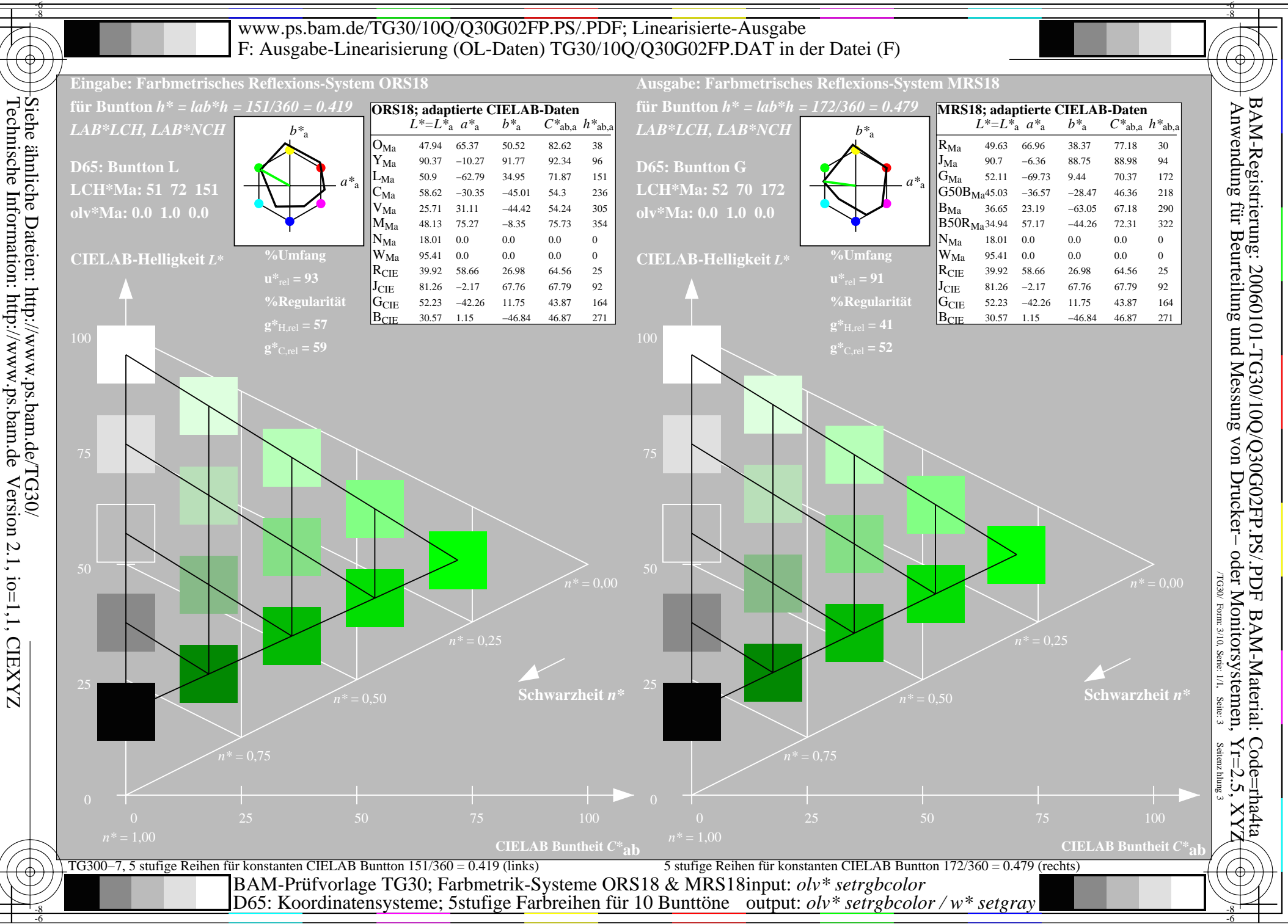

Version 2.1, io=1,1, CIEXYZ

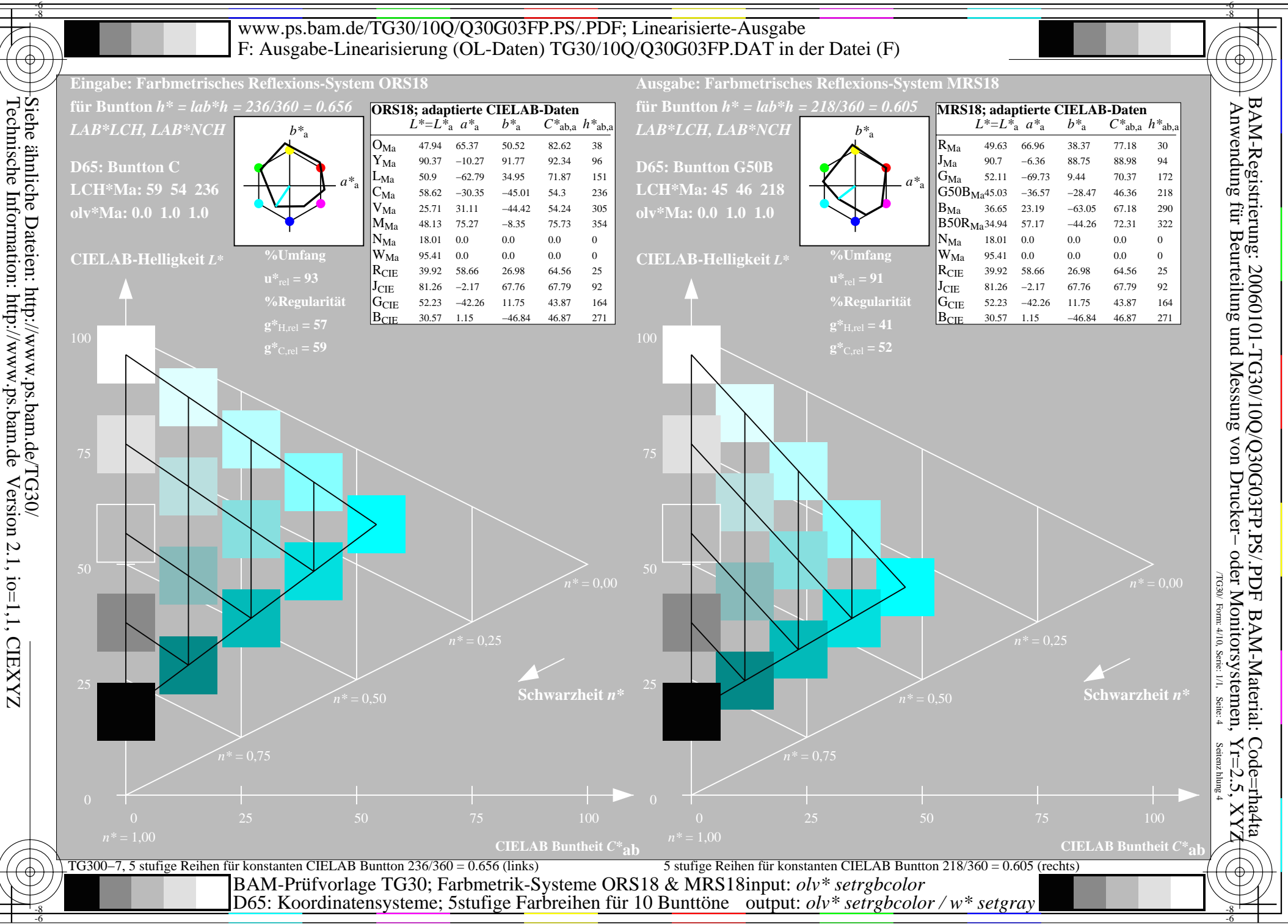

Version 2.1, io=1,1, CIEXYZ

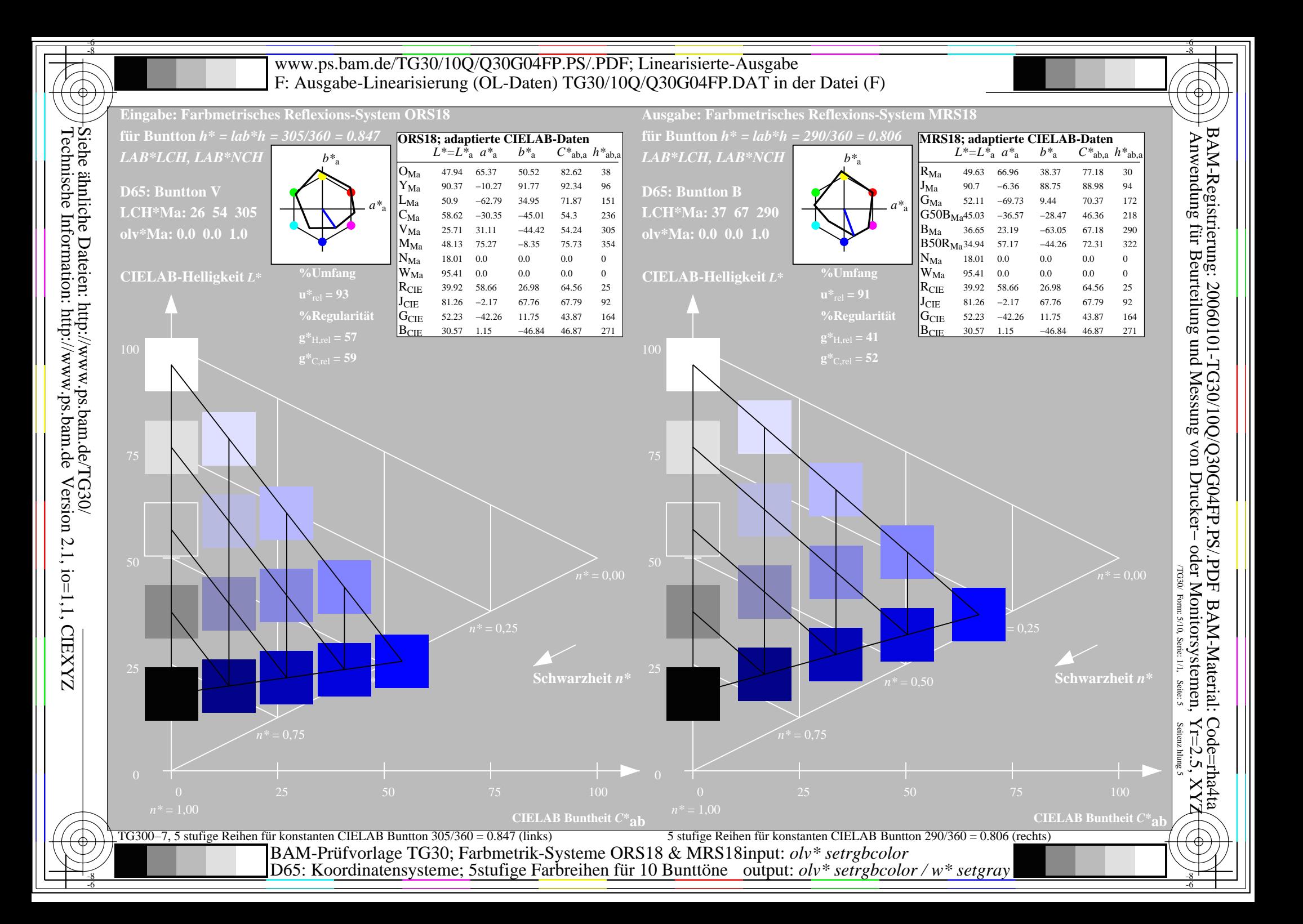

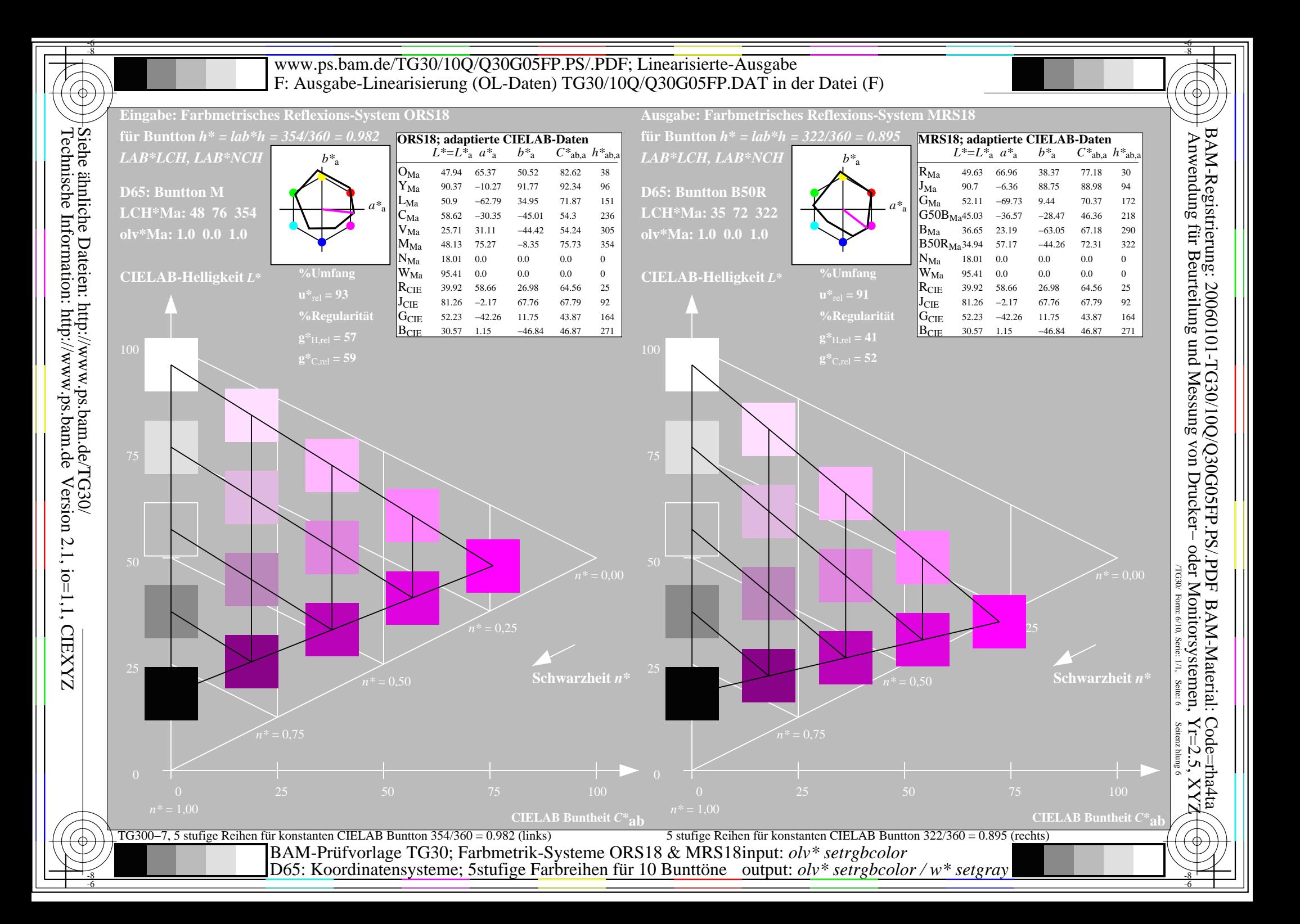

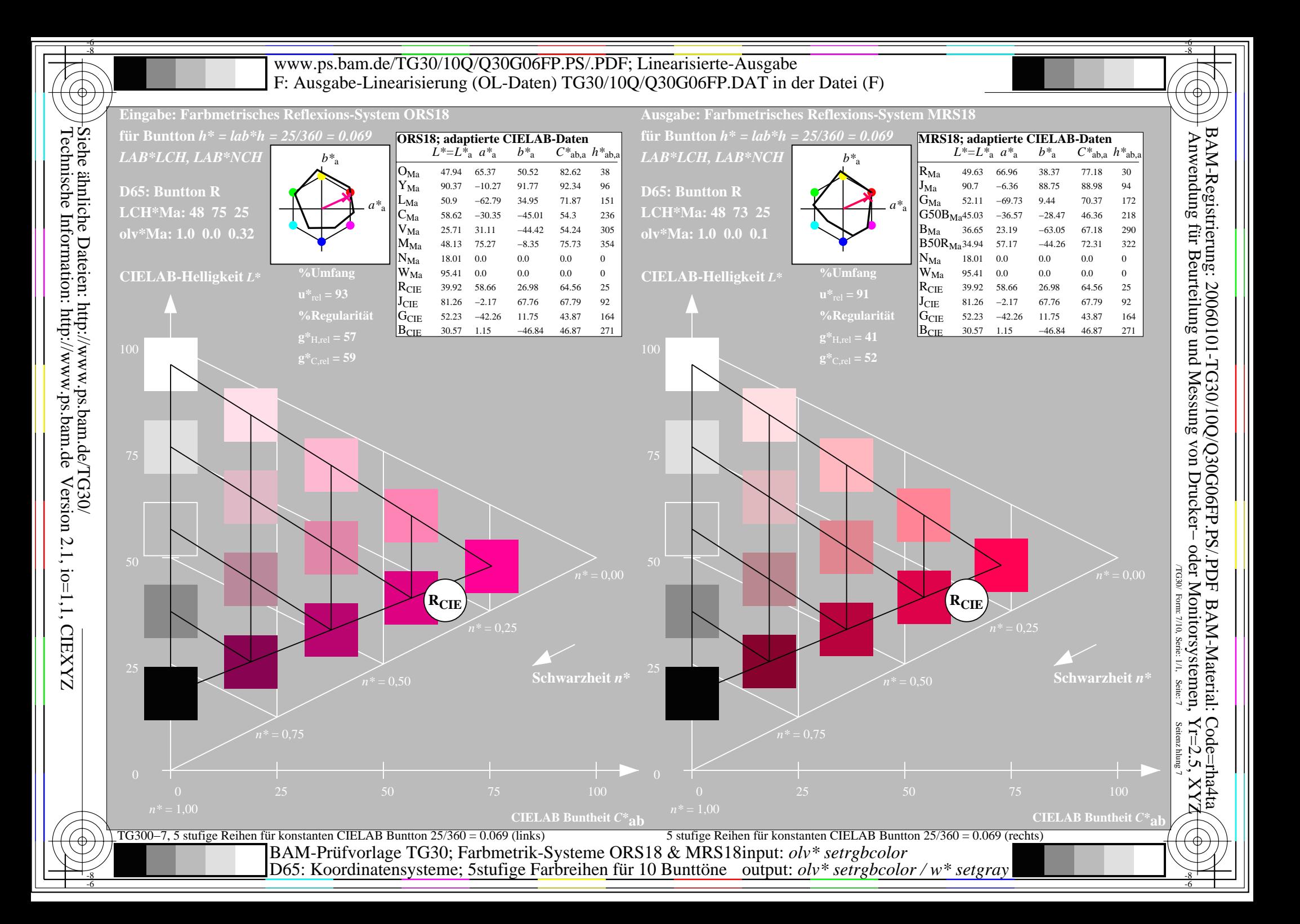

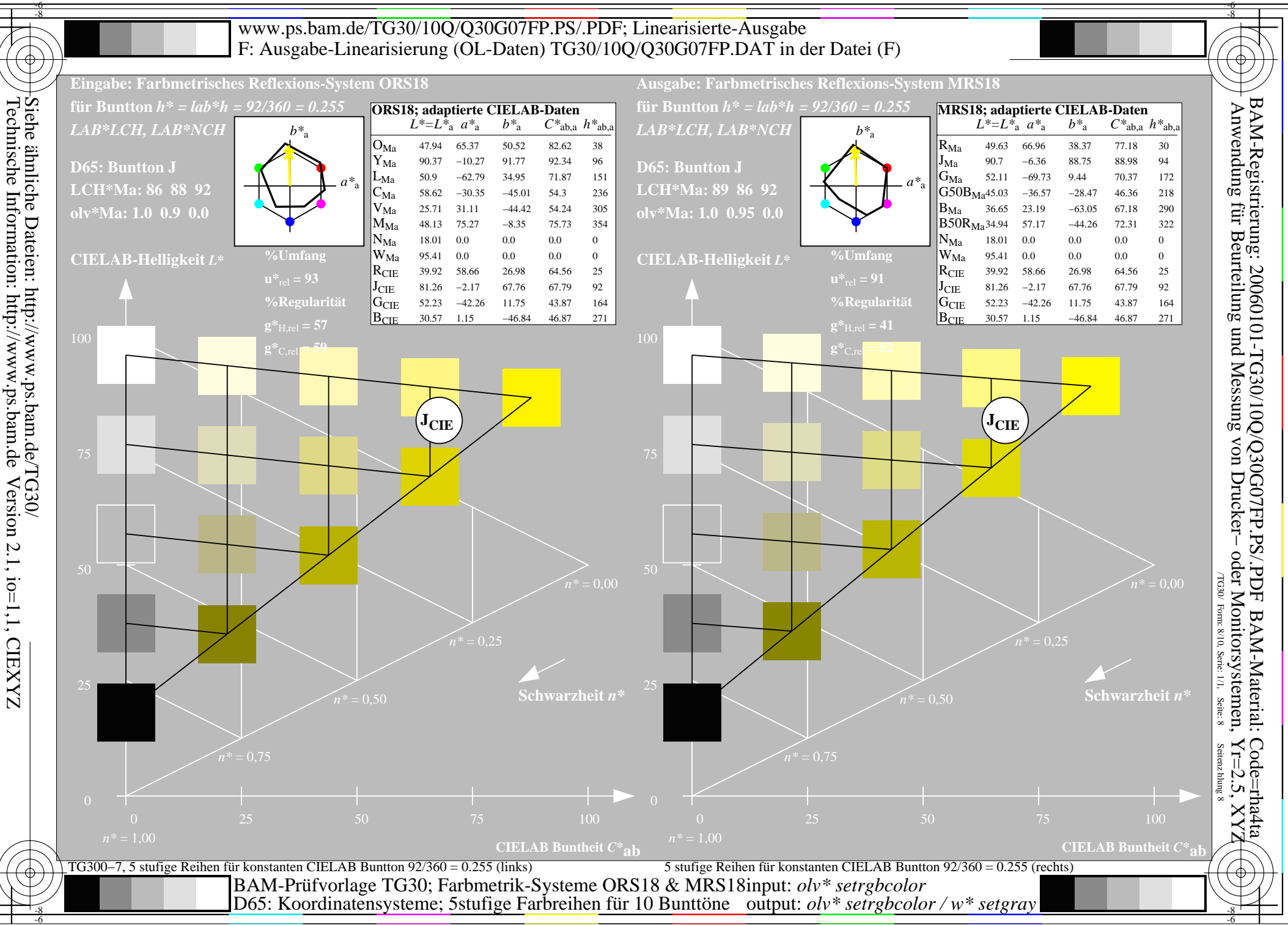

-6

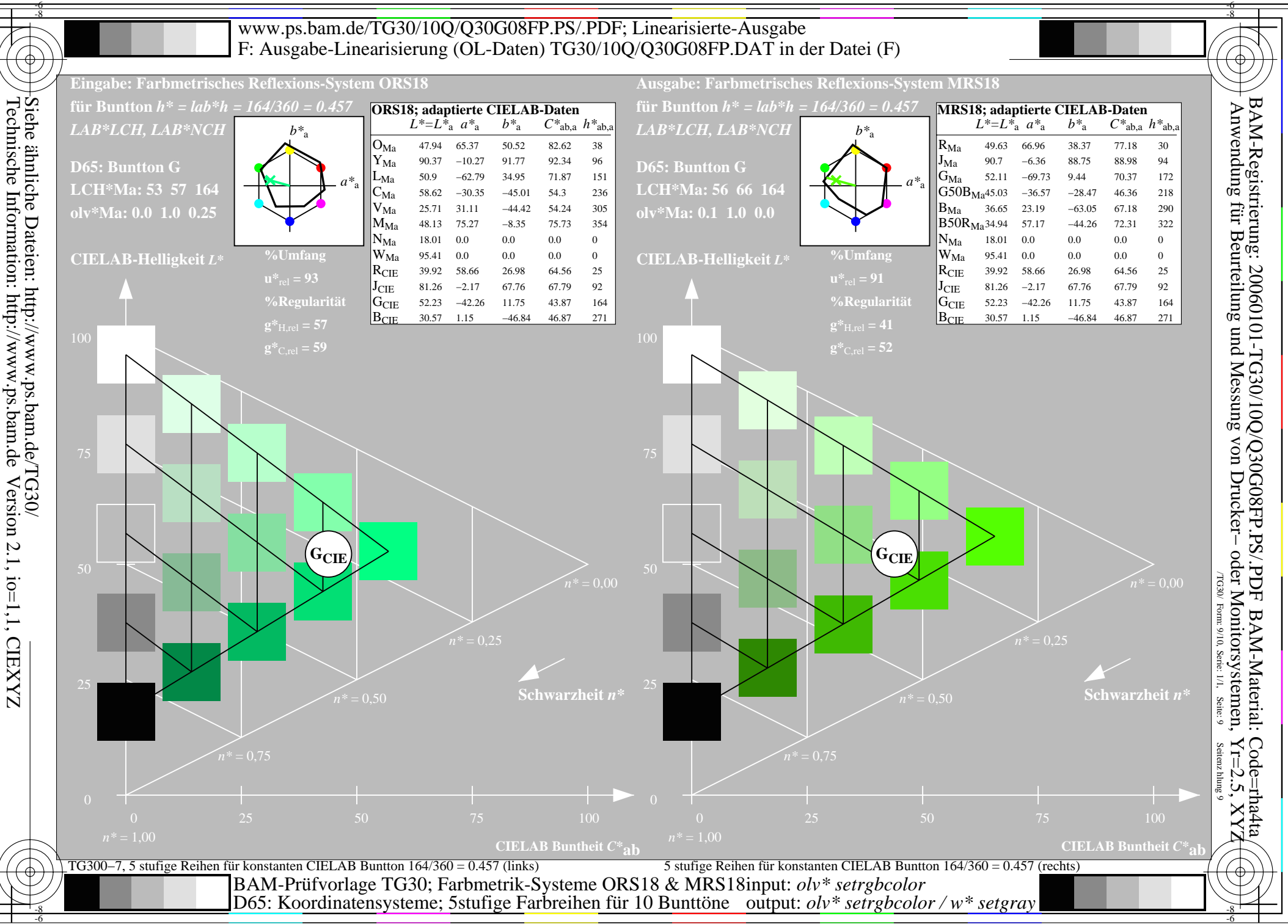

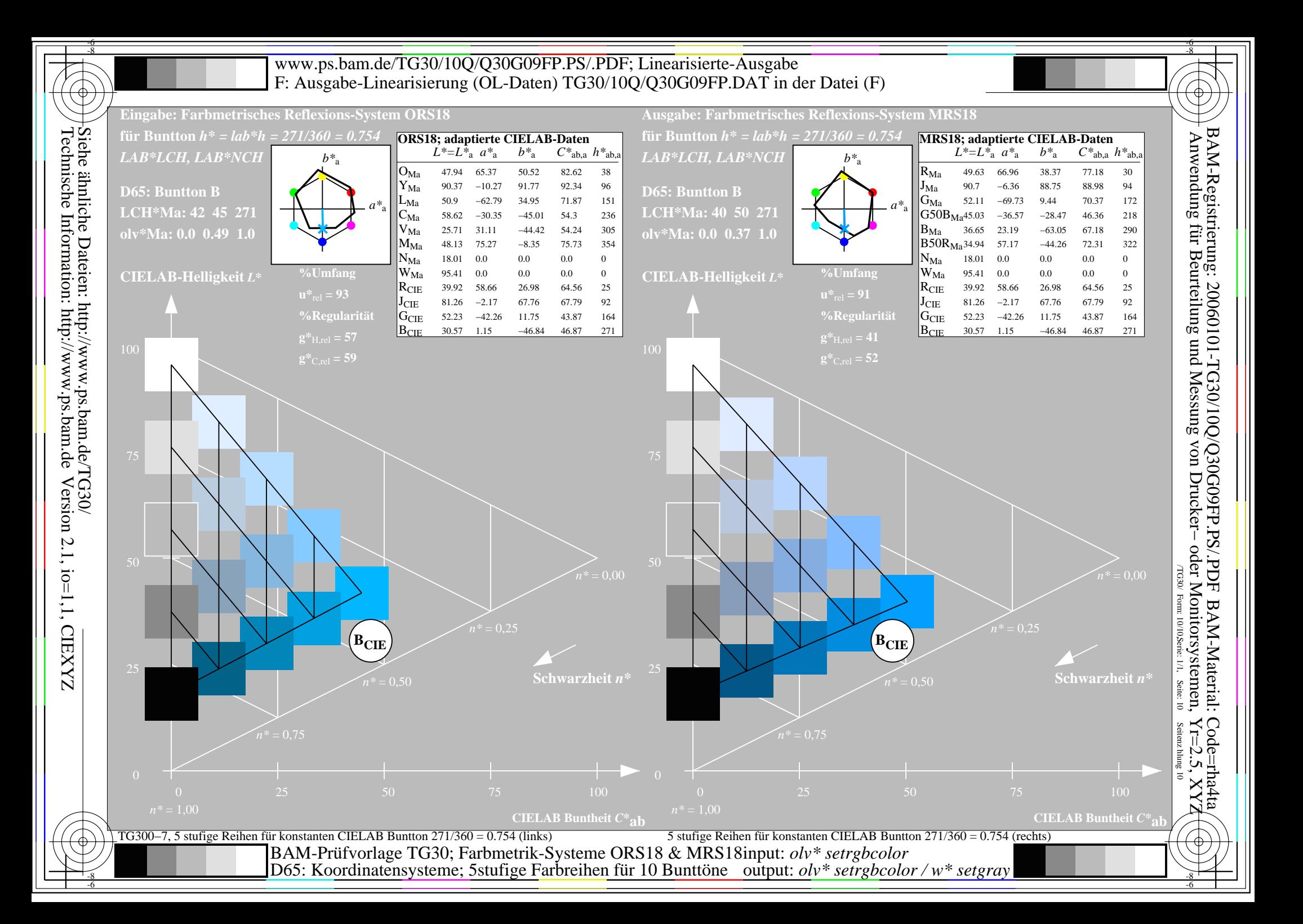